## 31/07/2018 200990[PostContent].html

Hi, I've got a weird problem with I'd like some advice on. I've configured an STM32F334 as a I2C Slave, and am using Sequential IT driven operation with variable length packets (e.g. first byte received is length byte, followed by data packet of variable length)

Everything works exactly as planned - EXCEPT in a certain situation where the receive ISR was taking too long, and subsequently the *HAL\_I2C\_EnableListen\_IT()* command was not getting called in time for the next 'read' request coming on the I2C line from the Master.

Subsequently *HAL\_I2C\_AddrCallback()* was not called, and the packet was missed...to be expected.

What was not expected was that this would cause the STM to pull the SDA line LOW, and not release it. The STM code continued to operate as if nothing had gone wrong, except now the I2C bus was blocked.

\* No error states reported by *HAL\_I2C\_GetError()*

\* *HAL\_I2C\_GetState()* was reporting *HAL\_I2C\_STATE\_LISTEN* as expected.

\* *HAL\_I2C\_ErrorCallback()* was not called

I tried sending 9+ clock pulses from the master to release the bus, but to no avail.

I've changed my code so the ISR finishes much more quickly (and everything works normally) - but I'm worried as to how this could get the I2C to lock up so horribly? Especially with no errors being reported.

void HAL\_I2C\_AddrCallback(I2C\_HandleTypeDef \*hi2c, uint8\_t TransferDirection, uint16\_t AddrMatchCode)

```
{
TRACE_PA1_HI;
     if(AddrMatchCode == 222) {
           gTransferDirection = TransferDirection;
          if (TransferDirection == I2C_DIRECTION_TRANSMIT)
          {
               /* Master is sending command and data payload*/
              gI2CReceiveIndex = 0; gI2CPayloadSizeReceived = 0;
                HAL_I2C_Slave_Sequential_Receive_IT(&hi2c1, &gI2CPayloadSize, 1, I2C_FIRST_FRAME); // setup to receive payload size first
          }
          else
          {
               switch (gI2CLastReadCommand)
{ }
                    case HRD READ TEMPERATURES 16BIT:
                         gRx\overline{B}uffer[0] = HI(gLe\overline{d}Temp);
                         gRxBuffer[1] = LO(gLedTemp); HAL_I2C_Slave_Sequential_Transmit_IT(&hi2c1, (uint8_t *)gRxBuffer,2, I2C_FIRST_AND_LAST_FRAME);
                          break;
 }
           }
      }
}
// After listen is complete, re-enable listen ISR
void HAL_I2C_ListenCpltCallback(I2C_HandleTypeDef *hi2c)
{
      HAL_I2C_EnableListen_IT(&hi2c1);
}
void HAL_I2C_SlaveRxCpltCallback(I2C_HandleTypeDef *hi2c)
{
      if (gI2CPayloadSizeReceived == 0)
\{ gI2CPayloadSizeReceived = 1;
           HAL_I2C_Slave_Sequential_Receive_IT(&hi2c1, (uint8_t *)gRxBuffer, gI2CPayloadSize, I2C_LAST_FRAME);
           return;
 }
TRACE_PB0_HI;
     \overline{g}I2C\overline{P}ayloadSizeReceived = 0;
      if (gTransferDirection == I2C_DIRECTION_TRANSMIT)
\{ switch(gRxBuffer[0])
\{ case HRD_SETUP_READ_CMD:
                     gI2CLastReadCommand = gRxBuffer[1]; // save read command byte
                     break;
                case HRD_COMMAND_WHICH_TAKES_TOO_LONG:
                     doSomethingWhichTakes50us(); // this causes SDA to be pulled LOW and can't recover
                     break;
 }
 }
}????????????????????????????????????????????????????????????
This timing snapshot shows the issue:
```
Point A: This is a trace on *HAL\_I2C\_AddrCallback()*

Point B: This is a trace on *doSomethingWhichTakes50us()* which causes the next I2C transmission to be missed

Point C: This is a trace on *HAL\_I2C\_ListenCpltCallback()* which calls *HAL\_I2C\_EnableListen\_IT()* fractionally too late

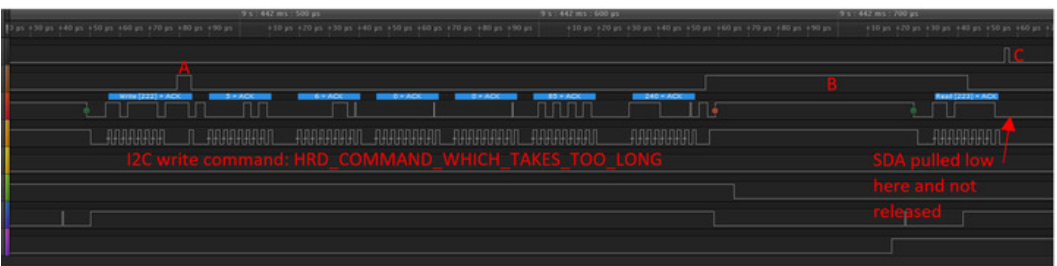

Does anyone have any ideas on why this is happening, and how to get out of a sticky situation like this? How can I detect that this has even happened on the STM?

I'm using STM32Cube FW\_F3 V1.9.0